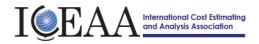

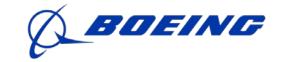

# The International Cost Estimating and Analysis Association, Southern California Chapter – 13 Dec 2017

Workshop/Business Meeting and Lunch

Hosted by Boeing Satellite Systems

Conference Center S16105, Bldg S-30 – 900 N Sepulveda Blvd, El Segundo, CA

### Workshop Agenda

- 0930-1000 Registration
- 1000-1015 Welcome Announcements Rich Harwin, President, ICEAA So Cal Chapter
- **1015-1100** John Weisinger, Director of National Programs, Boeing Satellite Systems Executive; "Overview and history of Boeing Satellite development"
- 1100-1145 Chinson Yew, Space & Missile Center, LAAFB; "An Overview of SMC Cost Research"
- 1145-1230 SoCal Chapter Business Meeting – Discuss future of SoCal Chapter
  - Operating model and options
  - Current Finances
  - ICEAA Services available / membership
  - Participant questions / inputs / consensus
- 1230-1400 NETWORKING LUNCH, (optional) ICEAA has arranged a group lunch opportunity at: Chef Hannes, 411 Main St., El Segundo <u>https://www.chefhannesrestaurant.com/</u>

The cost will be on your own, not provided by ICEAA, and should be approx. \$20 Group photo at lunch

1400 Close – after lunch

#### Please RSVP to Tracy Gregory at Boeing by 6 Dec 2017

Email to tracy.a.gregory@boeing.com or telephone 310-364-6422

Provide: Your Name, Company Affiliation, Location, Telephone Number, and E-mail address (and country of origin if non-US citizen). And confirmation on participating in the lunch. All visitors must present government-issued photo identification (drivers' license or passport).

THERE IS NO CHARGE FOR ATTENDING THE WORKSHOP

# California – El Segundo 900 North Sepulveda Blvd, El Segundo, CA 90245-2710

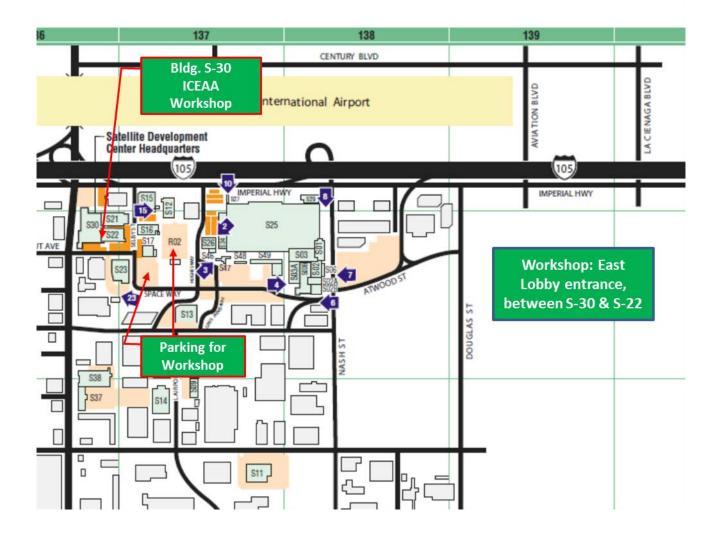

## Go To Meeting info Wed, Dec 13, 2017 9:00 AM - 1:00 PM PST

FIRST: join my meeting from your computer, tablet or smartphone. <u>https://global.gotomeeting.com/join/411038845</u>

Once you have joined the meeting, you can dial in using your phone. United States: +1 (224) 501-3217

Access Code: 411-038-845

More phone numbers Australia: +61 2 9087 3604 United Kingdom: +44 330 221 0088

First GoToMeeting? Let's do a quick system check: <u>https://link.gotomeeting.com/system-check</u>